## **Table of Contents**

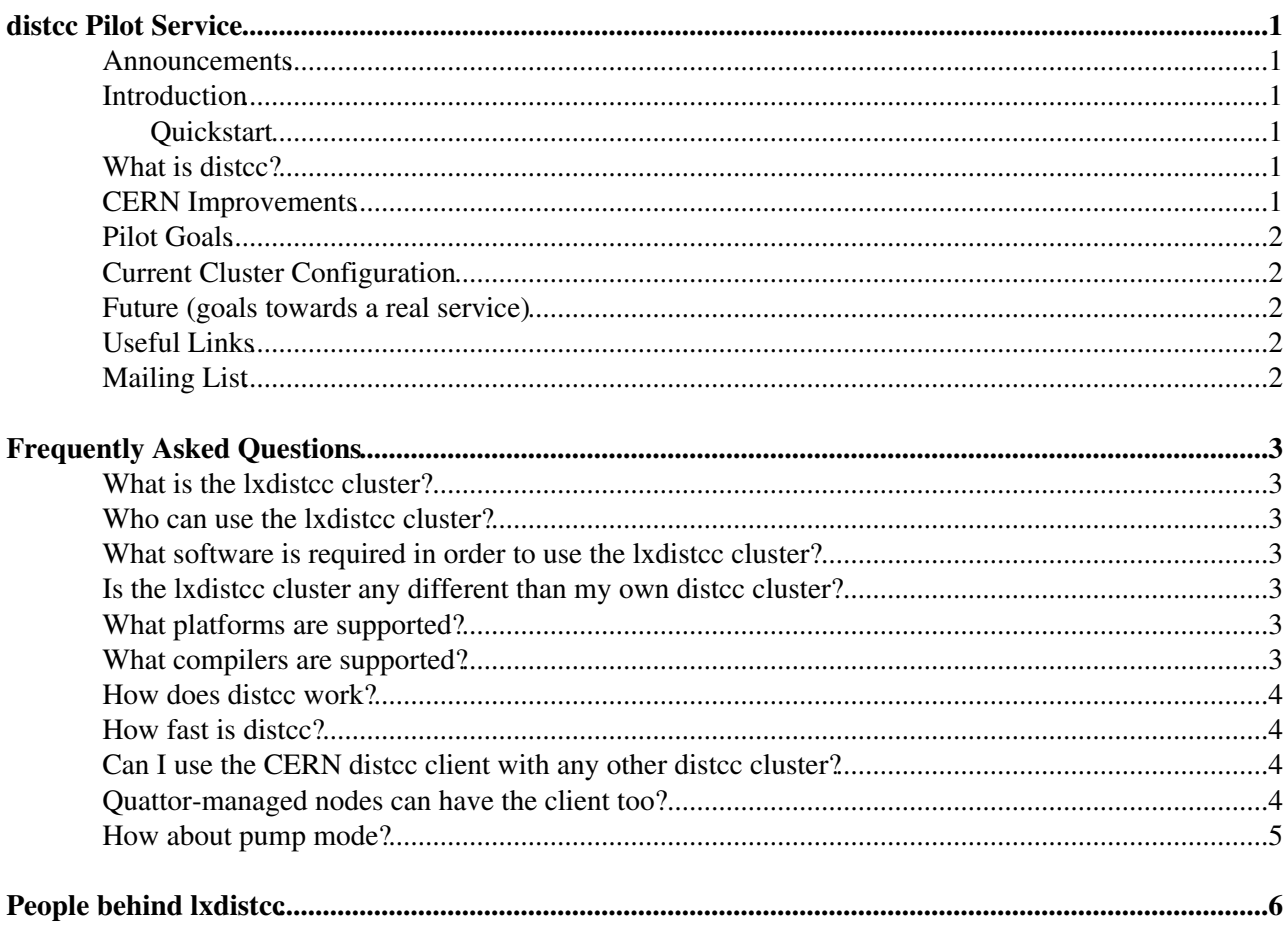

### <span id="page-1-0"></span>**distcc Pilot Service**

#### <span id="page-1-1"></span>**Announcements**

#### <span id="page-1-2"></span>**Introduction**

Welcome to the distcc pilot service TWiki page. The purpose of this page is to provide information to users involved in the distcc pilot service, and to new users who may be interested.

#### <span id="page-1-3"></span>**Quickstart**

Main idea is that people can submit distcc jobs from their workstation, laptop or build host. To do this, you'll need to install the following packages (as root):

SLC6 64-bit:

• yum install distcc cern-lxdistcc-hosts

 $SI C5 64$ -bit:

• yum install distcc cern-lxdistcc-hosts

Quattor: see in the FAQ

Start using the lxdistcc cluster:

- 1. kinit [user@CERN](mailto:user@CERN).CH # this gets you Kerberos credentials, if you don't have any
- 2. make CC distcc -j16 # compile away!

(For people already familiar with distcc: no need to set up DISTCC\_HOSTS variable (in fact it is advised to unset DISTCC\_HOSTS) because hostname are taken from /etc/distcc/hosts.)

#### <span id="page-1-4"></span>**What is distcc?**

Most visitors to this page will already know about distcc and its advantages, but for those that don't, here's a brief description.

distcc is a tool for speeding up software builds by distributing compilition jobs across several machines on a network. It works with C, C++, Objective C, and Objective C++, and is usually much faster than a local build.

For further information, please refer to the documents in the Useful Links section.

#### <span id="page-1-5"></span>**CERN Improvements**

- **GSSAPI Authentication**: a prerequisite for a shared resource, currently implemented with Kerberos V.
- **Whitelist / Blacklist**: resource control to protect the service from abuse.
- **Log Timestamps**: to aid troubleshooting.

We're working with distcc maintainers (Google) to include these improvements in future upstream versions.

### <span id="page-2-0"></span>**Pilot Goals**

- Test CERN improvements in an operational environment.
- Obtain user feedback to better adapt to experiment needs.
- Evolve the service where appropriate.
- Migrate existing distcc users.
- Invite new interested parties.

#### <span id="page-2-1"></span>**Current Cluster Configuration**

Quattorized server nodes

- $8 \times 8 = 16$  E5410 cores SLC6 / 64-bit (pre-production).
- $8 \times 8 = 96$  E5410 cores SLC5 / 64-bit (production).

lxdistcc is a shared service for all experiments and individual users.

#### <span id="page-2-2"></span>**Future (goals towards a real service)**

- Upstream acceptance of CERN patches
- Usage Statistics
- Remedy support line
- LEMON monitoring
- User prioritization (based on GSSAPI auth)

#### <span id="page-2-3"></span>**Useful Links**

[Official](http://code.google.com/p/distcc/) distcc [home page.](http://code.google.com/p/distcc/) [CERN](http://ibaker.web.cern.ch/ibaker/distcc_auth.pdf) distcc [GSSAPI user documentation.](http://ibaker.web.cern.ch/ibaker/distcc_auth.pdf) [Peter Kelemen's AA meeting presentation.](http://indico.cern.ch/getFile.py/access?contribId=2&resId=0&materialId=slides&confId=52890)

[CERN IP networks list in LANDB](https://network.cern.ch/sc/fcgi/sc.fcgi?Action=GetFile&file=ip_networks.html) 1xdistcc [in LEMON](http://lemonweb.cern.ch/lemon-web/info.php?entity=lxdistcc&type=host&cluster=1)<sup>®</sup> 1xdistcc [in CERN Service Database](https://apex.cern.ch/pls/htmldb_itcore/f?p=116:303:4295934623055686::NO::P303_ID:9082)

### <span id="page-2-4"></span>**Mailing List**

[linux-distcc@cernNOSPAMPLEASE.ch](mailto:linux-distcc@cernNOSPAMPLEASE.ch)

Please subscribe to this mailing list if you are interested in following news about the lxdistcc cluster. We are building a community of distcc users at CERN and we would like this mailing list to be the first place to ask questions and discuss issues (after reading the FAQ, of course).

# <span id="page-3-0"></span>**Frequently Asked Questions**

#### <span id="page-3-1"></span>**What is the lxdistcc cluster?**

Managed servers in the CERN Computer Centre that run CERN-modified distcc daemon (the most prominent is GSSAPI authentication).

#### <span id="page-3-2"></span>**Who can use the lxdistcc cluster?**

Every CERN user from all CERN machines. You have to have a valid Kerberos V credential and your IP address must be within CERN.

#### <span id="page-3-3"></span>**What software is required in order to use the lxdistcc cluster?**

You need the build environment of your software project (obviously) and the distance client. It is part of the Scientific Linux CERN distribution (package name distec).

#### <span id="page-3-4"></span>**Is the lxdistcc cluster any different than my own distcc cluster?**

Yes, lxdistcc servers use GSSAPI authentication to distinguish among users. It means that you will need the SLC-distributed distcc client in order to be able to use it.

Authenticated connections are initiated to hosts that have host definitions of the form  $HOST, qssapi$ . This way it is possible to talk to authenticated and non-authenticated at the same time.

#### <span id="page-3-5"></span>**What platforms are supported?**

lxdistcc cluster comes in many flavours, out of which currently SLC6 64-bit and SLC5 64-bit are supported. Please note that it is strongly recommended to have the distcc client platform matched to the cluster you wish to use.

#### <span id="page-3-6"></span>**What compilers are supported?**

The compile nodes in lxdistcc cluster allow the following system compilers to be used:

- /usr/bin/cc
- /usr/bin/c++
- /usr/bin/c89
- /usr/bin/c99
- /usr/bin/gcc
- /usr/bin/g++

In addition, several of the LCG AA-provided compilers have been made available. At the time of writing (July 2013), the supported compilers are:

• SLC5:

- $\bullet$  /usr/bin/lcq-{qcc,q++,c++}-4.3.2
- $\bullet$  /usr/bin/lcg-{gcc, g++, c++}-4.3.5
- $\bullet$  /usr/bin/lcg-{gcc, g++, c++}-4.3.6

#### DistccPilotService < LinuxSupport < TWiki

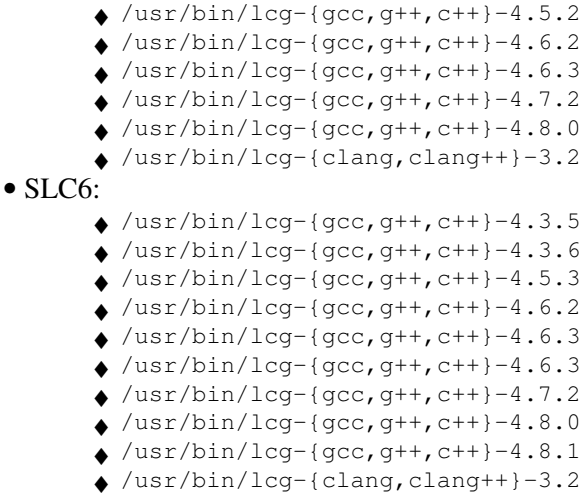

#### <span id="page-4-0"></span>**How does distcc work?**

distcc is implemented as a wrapper around  $gcc$ . It invokes  $gcc$  to do the preprocessing on the client side, then sends the resulting compilation unit off to a distcc server (together with the options passed to gcc), which compiles it and sends the resulting object file back (or error messages, if any). Then linking again takes place on the client.

This all means that your software project should be able to build in parallel. The easiest way to verify this is make  $-j4$ , this will use four parallel make processes to build. If it fails (i.e. your software doesn't compile), that means your software build procedure is not parallelizable due to various dependencies (in which case you will have to fix it first before you can benefit from distance. If it succeeds, you have a good chance that distcc will be beneficial for you, but it is not yet a guarantee by itself. Correctness of parallel builds hinges on correct build dependencies of your software project.

### <span id="page-4-1"></span>**How fast is distcc?**

It is a tough question to answer. A lot depends on how the build process of your software project is organized. In short, the more parallel it is, the better distee can speed it up. By parallel we mean different parts of your software that can be compiled independently. Also, software build procedures usually include non-compilation tasks as well, like documentation generation etc. which obviously cannot benefit from distcc.

With well-behaving build environments approx. 80% of perfect linear speedup can usually be observed.

#### <span id="page-4-2"></span>**Can I use the CERN distcc client with any other distcc cluster?**

Yes.

#### <span id="page-4-3"></span>**Quattor-managed nodes can have the client too?**

Yes!

For SLC6 64-bit:

include services/distcc/config;

For SLC5 64-bit:

include services/distcc/config;

#### <span id="page-5-0"></span>**How about pump mode?**

Currently pump mode is **not** supported. SLC5/6: No testing had been performed yet.

### <span id="page-6-0"></span>**People behind lxdistcc**

[Linux.Support@cernNOSPAMPLEASE.ch](mailto:Linux.Support@cernNOSPAMPLEASE.ch)

This topic: LinuxSupport > DistccPilotService Topic revision: r38 - 2013-09-11 - JanVanEldik

Copyright &© 2008-2021 by the contributing authors. All material on this collaboration platform is the property of the contributing authors. or Ideas, requests, problems regarding TWiki? use [Discourse](https://discourse.web.cern.ch/c/collaborative-editing/wikis/12) or [Send feedback](https://twiki.cern.ch/twiki/bin/view/Main/ServiceNow)